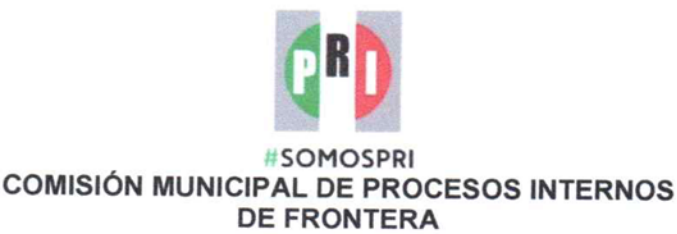

Con fundamento en lo dispuesto por los artículos 158, 159, fracciones I y VIII; y 195 de los Estatutos del Partido Revolucionario Institucional: 1, 2, 9 al 11, fracciones I, VIII; y 23, fracción VI del Reglamento de la Comisión Nacional de Procesos Internos; 1 al 4 y 48 del Reglamento para la Elección de Dirigentes y Postulación de Candidaturas; así como lo dispuesto en la Base Sexta de la convocatoria expedida el 20 de enero de 2018 por el Comité Directivo Estatal para el proceso interno de selección y postulación de las candidaturas a Presidentes Municipales propietarios por el principio de mayoría relativa, la Comisión Municipal de Procesos Internos previa validación de la Comisión Nacional de Procesos Internos de nuestra institución política, procede a emitir el siguiente:

MANUAL DE ORGANIZACIÓN PARA EL PROCESO INTERNO DE SELECCIÓN Y **POSTULACIÓN** DE LAS CANDIDATURA  $\mathsf{A}$ **PRESIDENTES MUNICIPALES** PROPIETARIOS POR EL PRINCIPIO DE MAYORÍA RELATIVA EN EL MUNICIPIO DE FRONTERA MEDIANTE EL PROCEDIMIENTO DE COMISIÓN PARA LA POSTULACIÓN DE CANDIDATURAS, PARA EL PERÍODO 2019-2021 Y QUE CONTENDERÁN EN LA ELECCIÓN CONSTITUCIONAL LOCAL DEL 1 DE JULIO DE 2018.

## **CAPÍTULO PRIMERO Disposiciones generales**

ARTÍCULO 1. El presente manual de organización tiene las siguientes características:

- I. Desarrolla el contenido de las normas previstas en la convocatoria expedida por el Comité Directivo Estatal para el proceso interno de selección y postulación de la candidatura a Presidente Municipal propietario por el principio de mayoría relativa del Partido en el municipio de Frontera, para el período constitucional 2019-2021.
- II. Sus disposiciones son obligatorias para todos los miembros, militantes, simpatizantes cuadros, dirigentes, sectores y organizaciones, corrientes de opinión adherentes y órganos de dirección del Partido, así como para los precandidatos y en lo conducente, para los miembros que participen en el presente proceso interno.

Con el ánimo de dar cumplimiento a lo prescrito por este manual de organización, los órganos de dirección del Partido, sus Sectores y Organizaciones, así como sus miembros proporcionarán a la Comisión Municipal de Procesos Internos el apoyo que les soliciten.

### De la normatividad aplicable

ARTÍCULO 2. Al proceso interno de selección y postulación de la candidatura a Presidente Municipal propietario por el principio de mayoría relativa, le son aplicables la Constitución Política de los Estados Unidos Mexicanos, la Constitución Política del Estado Libre y Soberano de Coahuila de Zaragoza, el Código Electoral del Estado de Coahuila de Zaragoza las disposiciones de los Estatutos del Partido, el acuerdo del Consejo Político Nacional de fecha 20 de octubre de 2017, los reglamentos expedidos por los órganos competentes de nuestra organización política, la convocatoria emitida por el Comité Directivo Estatal para normar el presente proceso interno, los acuerdos de la Comisión Municipal de Procesos

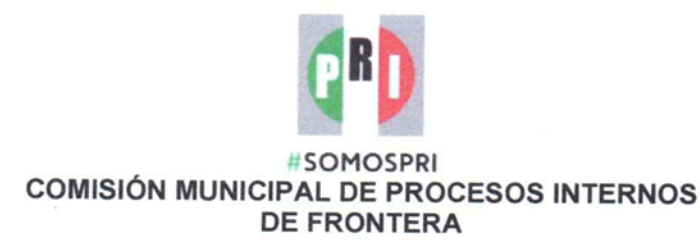

Internos, los lineamientos que emitan las instancias del Partido en materia de ingresos y gastos de precandidatos en la precampaña, y demás disposiciones relativas.

Los acuerdos que adopte la Comisión Municipal de Procesos Internos en adelante citada como la Comisión Municipal, se publicarán en los estrados de sus instalaciones y en la página de internet del Comité Directivo Estatal del Partido en www.pricoahuila.org y surtirán efectos a partir de la fecha que los mismos señalen y, en caso de no señalarla; a partir de su publicación en dichos espacios.

Los miembros, militantes, cuadros y dirigentes deben velar por la unidad y fortaleza del Partido durante el desarrollo del proceso interno que este manual de organización reglamenta.

ARTÍCULO 3. De conformidad con la Base Segunda de la convocatoria expedida por el Comité Directivo Estatal, la selección y postulación de la candidatura a Presidente Municipal propietario del Partido en el municipio de Frontera, se desarrollarán mediante el procedimiento de Comisión para la Postulación de Candidaturas a la que se le incorporará una fase previa consistente en la modalidad de examen.

### De la interpretación de la normatividad

ARTÍCULO4. La interpretación de la convocatoria y del presente manual de organización corresponde al Comité Directivo Estatal y al Comisionado Presidente de la Comisión Estatal con el apoyo del Comisionado Presidente de la Comisión Nacional de Procesos Internos.

La interpretación se hará con base en los criterios gramatical, funcional y sistemático.

## **CAPÍTULO SEGUNDO** Del órgano encargado del proceso interno, atribuciones y facultades

ARTÍCULO 5. Corresponde a la Comisión Municipal la organización, conducción y validación del proceso interno de selección y postulación de las candidaturas a Presidente Municipal propietario por el principio de mayoría relativa del Partido, de acuerdo con lo señalado en la Base Quinta de la convocatoria aplicable.

A la Comisión Municipal se podrá incorporar un enlace designado por el Comisionado Presidente de la Comisión Estatal de Procesos Internos con derecho a voz pero no de voto para coadyuvar en la organización, conducción y validación del proceso.

ARTÍCULO 6. El Presidente de la Comisión Municipal convocará y conducirá las sesiones conforme a lo previsto en los artículos 7 y 8 del Reglamento de la Comisión Nacional de Procesos Internos.

Corresponden al Secretario Técnico en lo conducente las funciones previstas en los artículos 15 y 16 del citado Reglamento. De igual forma le corresponde llevar a cabo las notificaciones y certificaciones que sean necesarias en el proceso interno. Las ausencias temporales del

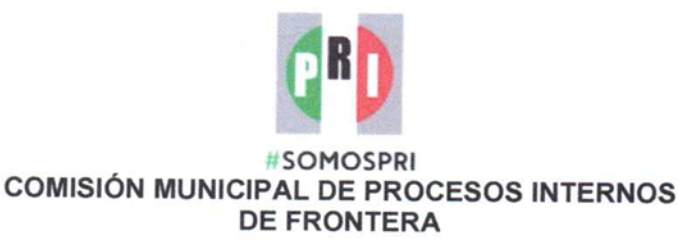

ARTÍCULO 11. Las y los aspirantes que deseen registrarse como precandidatos en el proceso interno, deberán presentar inicialmente su solicitud de acreditación parcial de requisitos ante la Comisión Municipal y acompañarán los elementos documentales aludidos en la Base Octava de la convocatoria.

Toda solicitud de acreditación parcial de requisitos, será objeto de acuse de recibo asentándose la naturaleza de la documentación que se acompaña, sin que se prejuzgue sobre la validez de la misma. Con esos elementos se abrirá el expediente correspondiente utilizándose como criterios de identificación y registro la mención del nombre del Municipal; el año al que corresponde el proceso y el número arábigo consecutivo del orden en que se presenten las solicitudes de acreditación parcial de requisitos.

# De la revisión, análisis y predictamen de las solicitudes

ARTÍCULO 12. La Comisión Municipal revisará y analizará todos los requisitos preliminares presentados, así como la idoneidad probatoria de los documentos que las acompañen turnándolas al Secretario Técnico a efecto de que elabore el proyecto de predictamen correspondiente, con la colaboración del enlace de la Comisión Estatal de Procesos Internos.

Los integrantes de la Comisión Municipal, su Secretaría Técnica y los colaboradores de dicho órgano, así como el enlace de la Comisión Estatal de Procesos Internos guardarán estricta discreción respecto de las solicitudes de acreditaciones parciales presentadas y la documentación exhibida del proceso de revisión y análisis de éstas, así como del proyecto de predictamen que se elabore.

Para la elaboración del proyecto de predictamen, el Secretario Técnico asentará la fecha y hora de recepción de los documentales, el nombre completo de los aspirantes a ser precandidatos, la documentación que acredite para justificar los requisitos estatutarios señalados en la Base Octava de la convocatoria, y los razonamientos lógico-jurídicos sobre la procedencia o improcedencia, a su juicio, del predictamen.

ARTÍCULO 13. Elaborados los proyectos de predictamen correspondientes, éstos serán revisados de manera colegiada por los integrantes de la Comisión Municipal con el apoyo de la Secretaría Técnica. Al efecto previamente a la sesión, se distribuirán los expedientes respectivos a cada aspirante, mismos que serán objeto de deliberación y votación por parte de los integrantes en la sesión de referencia, la cual se llevará a cabo para decidir por mayoría de votos la procedencia o improcedencia de las solicitudes preliminares presentadas.

Al término de la sesión referida en el párrafo anterior, los predictámenes se harán del conocimiento de las y los aspirantes interesados en participar como precandidatos, mediante su publicación en los estrados de la Comisión Municipal y en la página de internet www.pricoahuila.org del Comité Directivo Estatal del Partido.

 $\overline{\mathbf{A}}$ 

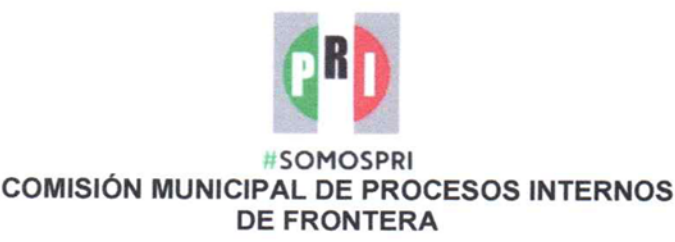

A partir de su publicación, los predictámenes surtirán efecto de notificación comenzando a correr el término correspondiente para la interposición de los medios de impugnación que a su derecho convengan.

Las y los aspirantes a la precandidatura que obtengan predictamen procedente, tendrán el derecho de participar en las siguientes fases del proceso interno establecidas en la convocatoria

## CAPÍTULO CUARTO De las personas representantes de las y los precandidatos militantes y simpatizantes

ARTÍCULO 14. Las y los precandidatos militantes y simpatizantes, a partir de la expedición del dictamen definitivo de procedencia de su registro o carta de autorización. respectivamente, podrán acreditar un representante propietario y su respectivo suplente ante las comisiones municipales de procesos internos.

# **CAPÍTULO QUINTO** De la participación de los sectores, organizaciones, militantes y simpatizantes

ARTÍCULO 15. Los sectores, organizaciones, militantes y simpatizantes sujetarán su actuación al orden normativo y tendrán la obligación de ejercer las funciones y de atender las responsabilidades que les encomienden la Comisión Municipal de Procesos Internos encargada de la organización, conducción y validación del mismo, velando en todo momento por la unidad y fortaleza del Partido Revolucionario Institucional.

Las acciones que institucionalmente se realicen en el proceso interno, invariablemente, se regirán por los principios de equidad, transparencia, legalidad, imparcialidad, objetividad, certeza, máxima publicidad e independencia respecto de las y los precandidatos.

### Casos no previstos

ARTÍCULO 16. Los casos no previstos en el presente manual de organización serán resueltos por el Presidente de la Comisión Municipal con el acuerdo del Presidente del Comité Municipal y con el apoyo del Comisionado Presidente de la Comisión Estatal de Procesos Internos

### **TRANSITORIOS**

PRIMERO. El presente manual de organización entrará en vigor el día de su publicación en los estrados físicos de la Comisión Municipal de Procesos Internos y del Comité Directivo Estatal de Coahuila de Zaragoza. Asimismo se difundirá en la página electrónica del citado Comité www.pricoahuila.org.

5

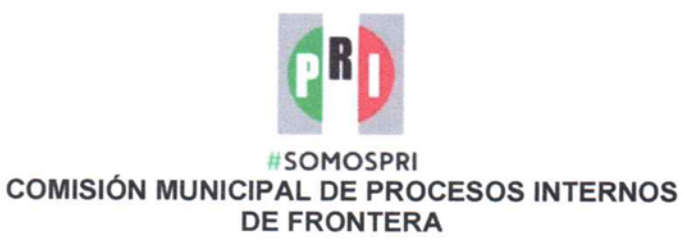

SEGUNDO. El Comité Directivo Estatal, los órganos directivos de los Sectores y Organizaciones del Comité Municipal, contribuirán a su mayor difusión mediante los medios que dispongan para su vinculación con los miembros y simpatizantes del Partido.

Dado en la ciudad de Frontera, Estado de Coahuila de Zaragoza, a los 23 días del mes de enero de 2018.

**ATENTAMENTE** DEMOCRACIA Y JUSTICIA SOCIAL" Por I Comisión Municipal de Procesos Internos JORGE DE LOS SANTOS FERMIN **JOSE GUILLERMO OYERVIDES RODRIGUEZ** Secretario Técnico **Comisionado Presidente** 

6